### **Лабораторна робота № 3**

## **Калькуляція собівартості в Google Sheets**

1) Створити Google-таблицю під назвою ЛР 3, створити аркуш 1 «Табель»

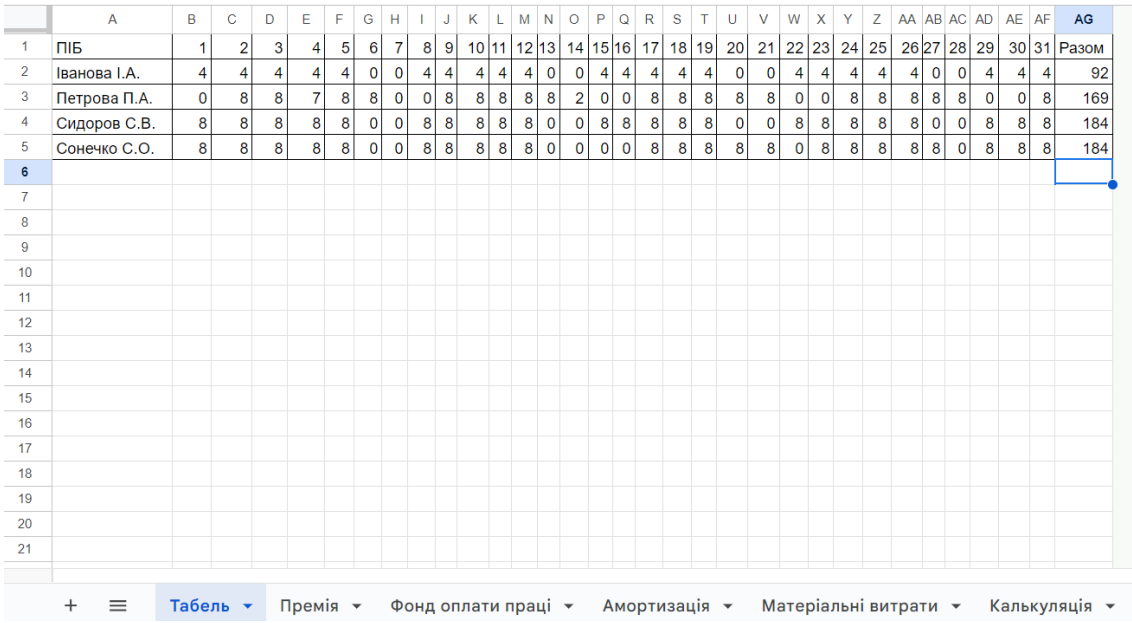

#### 2) Створити аркуш 2 «Премія»

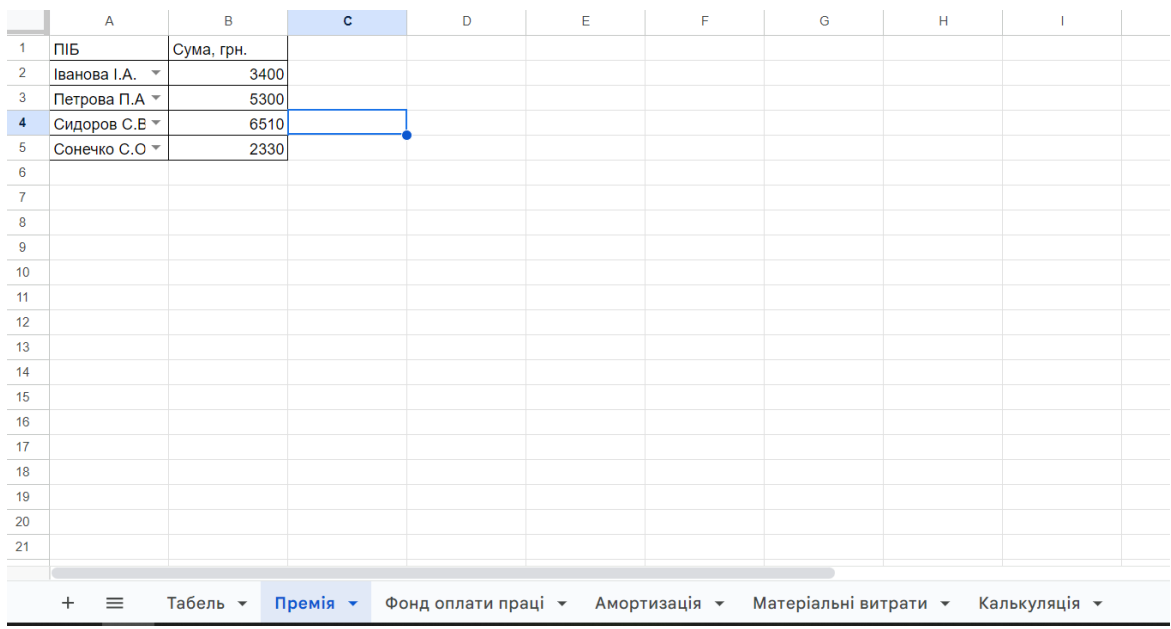

# 3) Створити аркуш 3 «Фонд оплати праці»

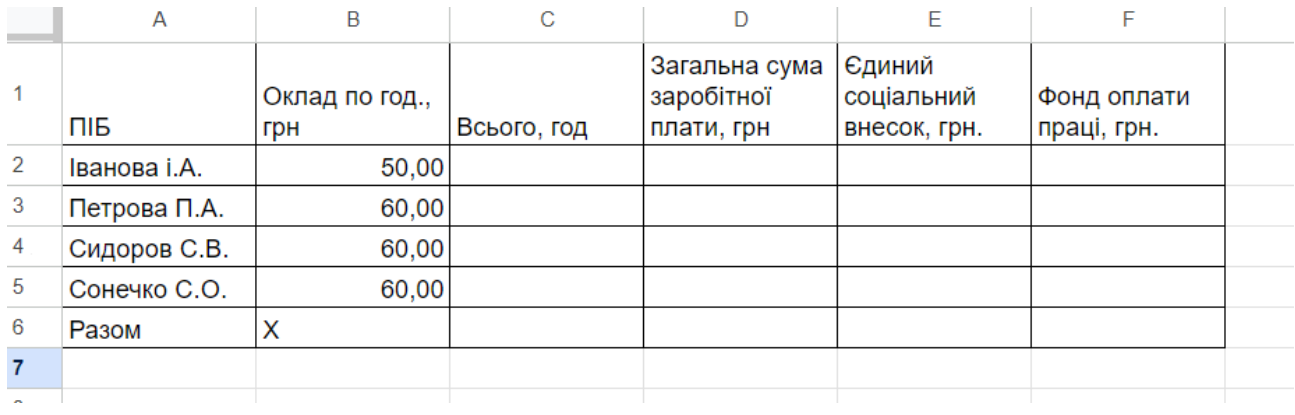

4) Перенести в аркуш 3 «Фонд оплати праці» загальну кількість відпрацьованих годин з аркуша 1«Табель»

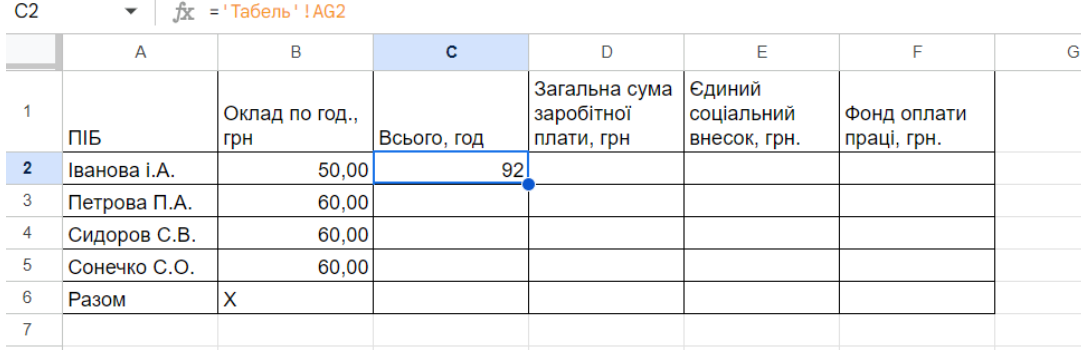

#### 5) Розрахувати загальну суму заробітної плати в аркуші 3 «Фонд оплати праці»

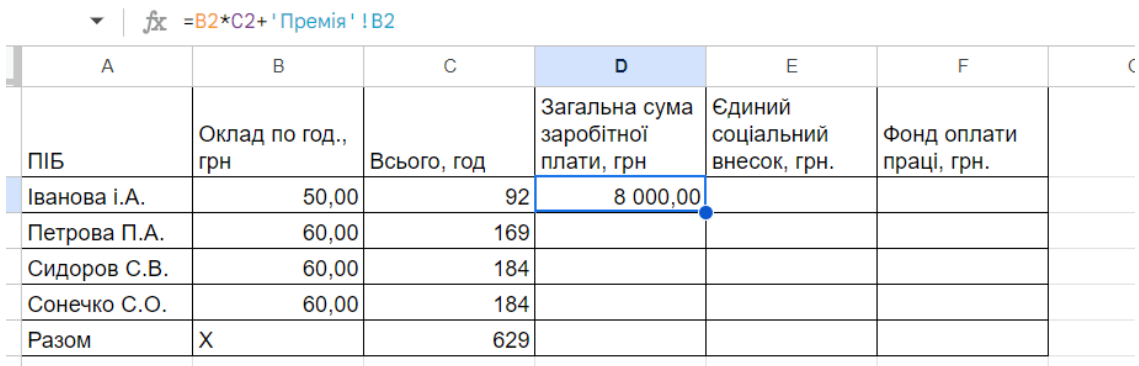

#### 6) Розрахувати Єдиний соціальний внесок в аркуші 3 «Фонд оплати праці»

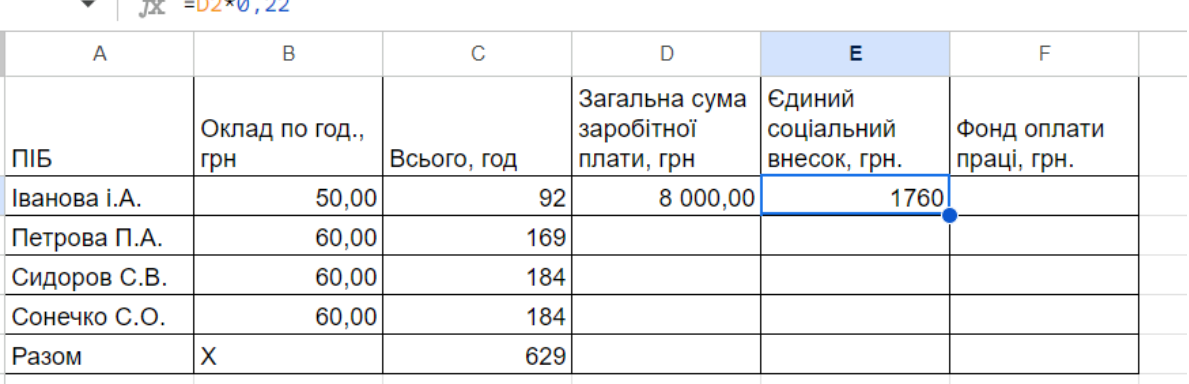

#### $\mathbb{L}$   $\sim$   $\mathbb{R}$

7) Розрахувати фонд оплати праці в аркуші 3 «Фонд оплати праці»

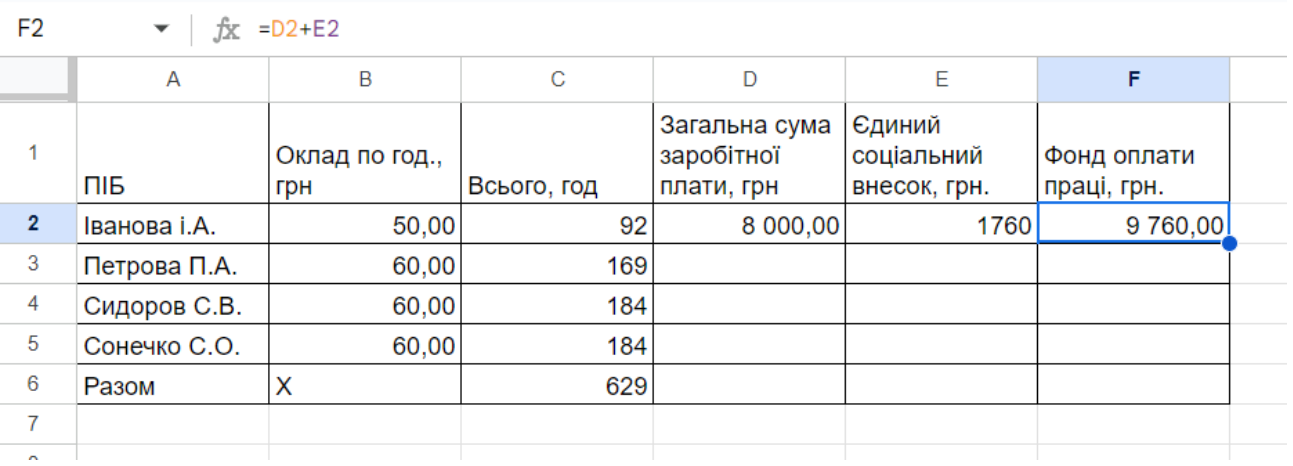

### 8) Створити аркуш 4 «Амортизація »

H<sub>15</sub>

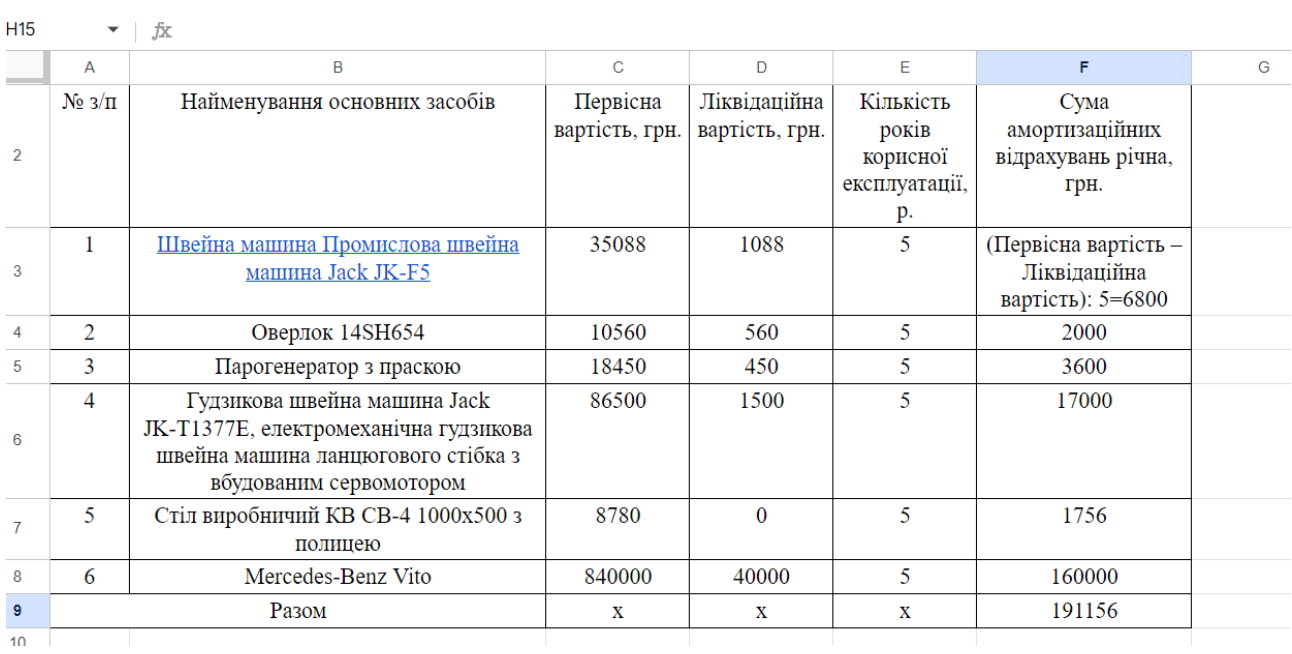

# 9) Створити аркуш 5 «Матеріальні витрати»

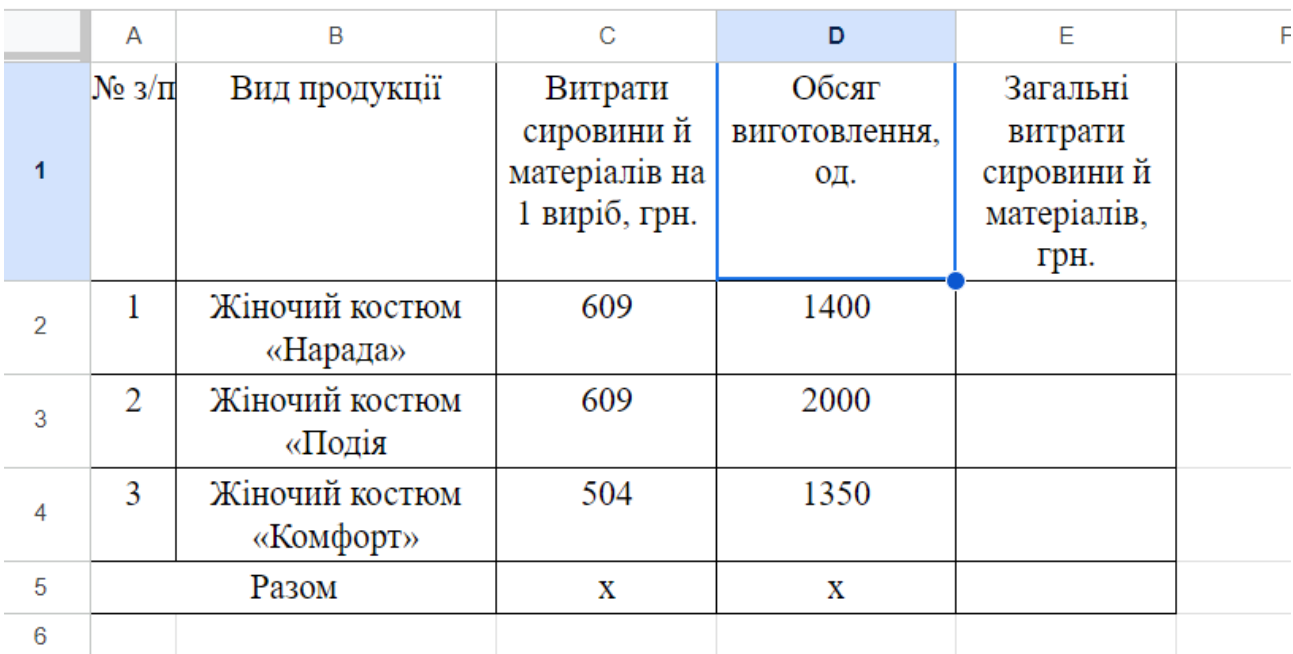

10) Створити аркуш 6 «Калькуляція» і перенести дані про матеріальні витрати, фонд оплати праці та амортизацію в таблицю по калькуляції

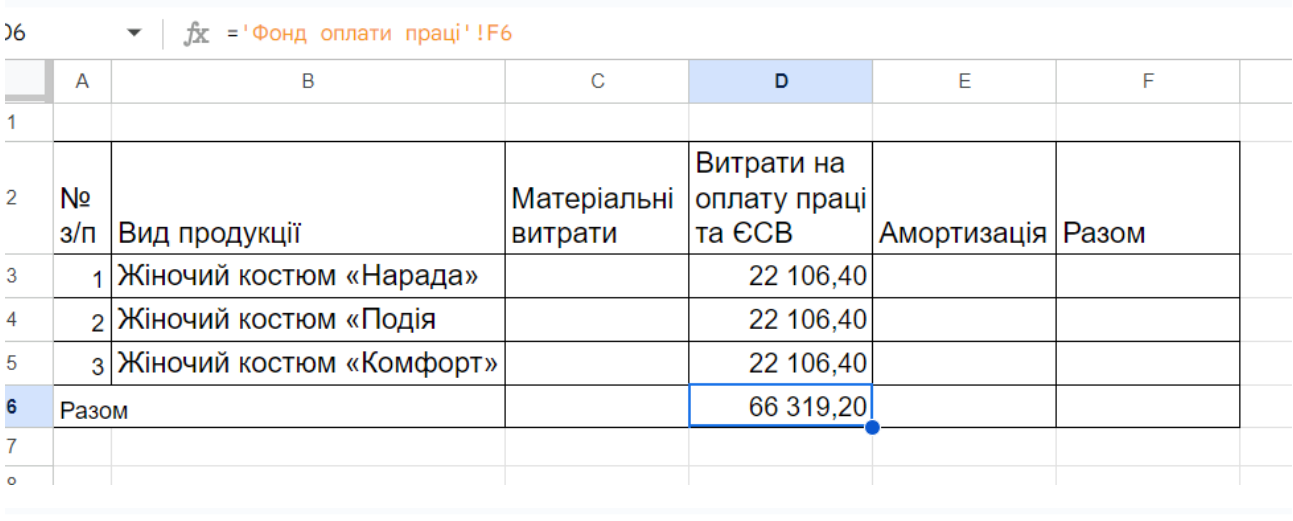

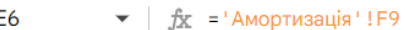

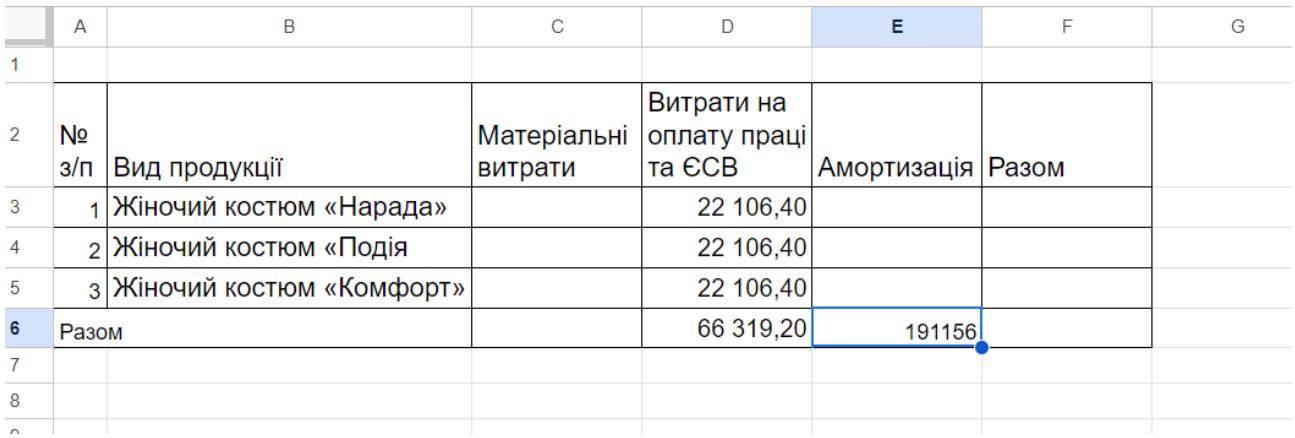

11) Визначити загальну суму витрат на три види готової продукції, заповнивши аркуш 6 «Калькуляція».

## **Лабораторна робота 4**

Завлання 1.

Проаналізуйте стан технічного рівня основних засобів підприємства, сформулюйте висновки про виявлені тенденції.

#### Вихідні дані:

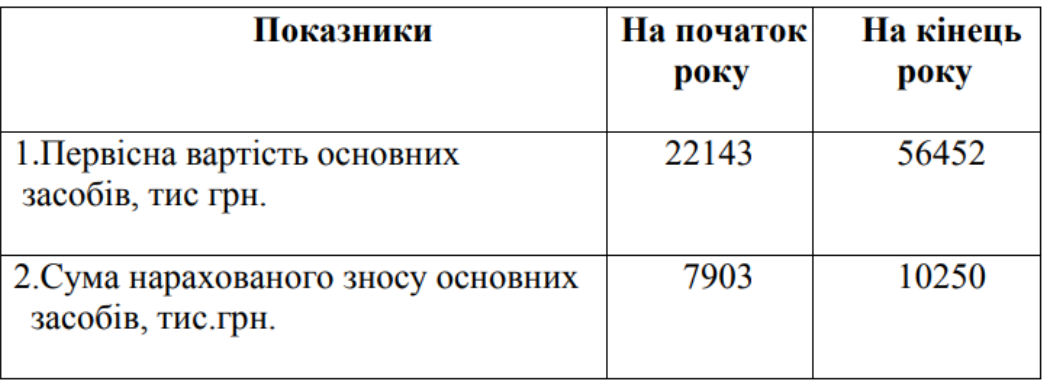

Завдання 2.

Визначити рівень фондоозброєності і технічної оснащеності праці, оцінити динаміку, сформулювати висновки і пропозиції.

### Вихідні дані:

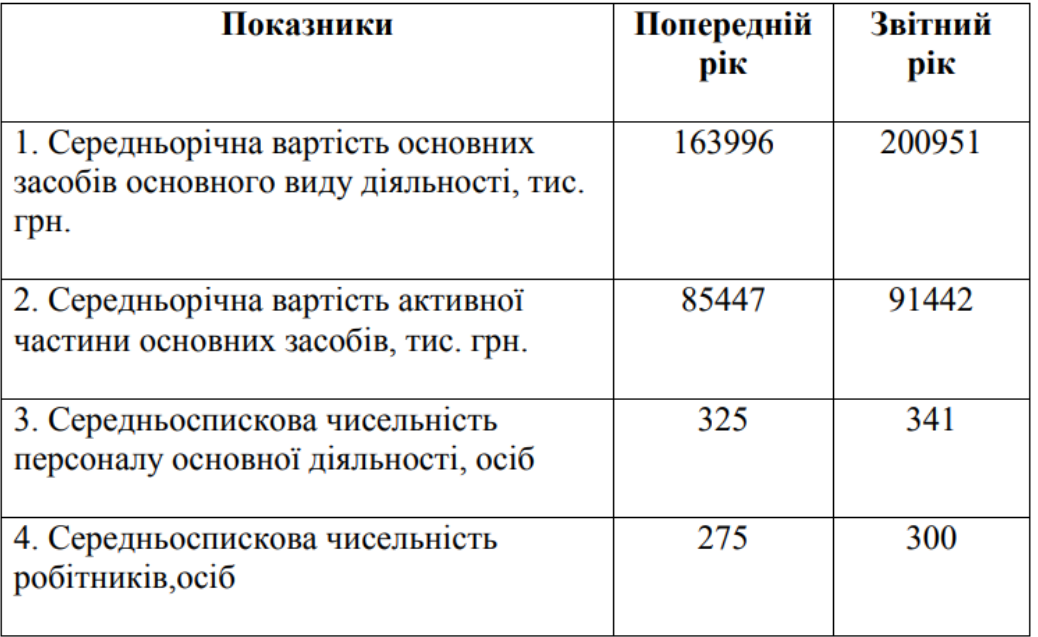

Завдання 3.

Проаналізуйте коефіцієнти спеціалізації і кооперації виробництва на підприємстві, охарактеризуйте організаційний рівень виробництва і тенденції в його зміні.

Вихідні дані (тис.грн.):

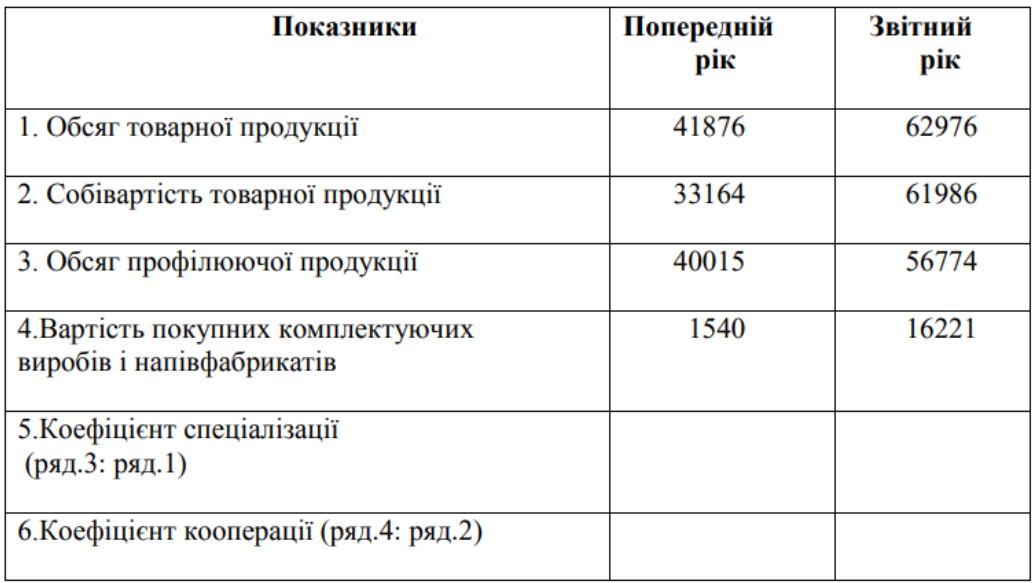

Завдання 4.

Розрахувати і проаналізувати коефіцієнт ритмічності виробництва продукції підприємства.

Вихідні дані:

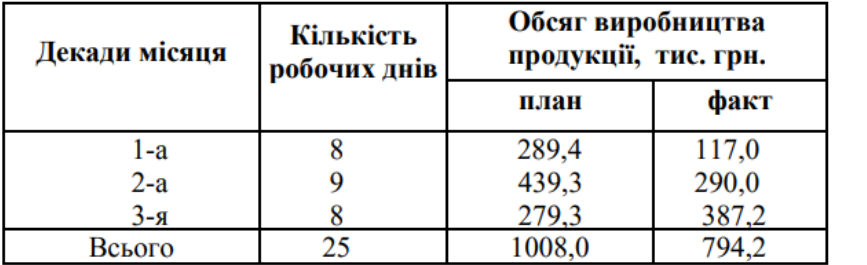